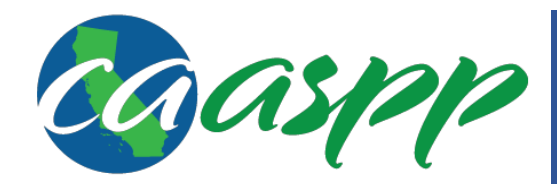

## **Test Operations Management System (TOMS) Downloading Student Score Report PDF Files Quick Start Guide**

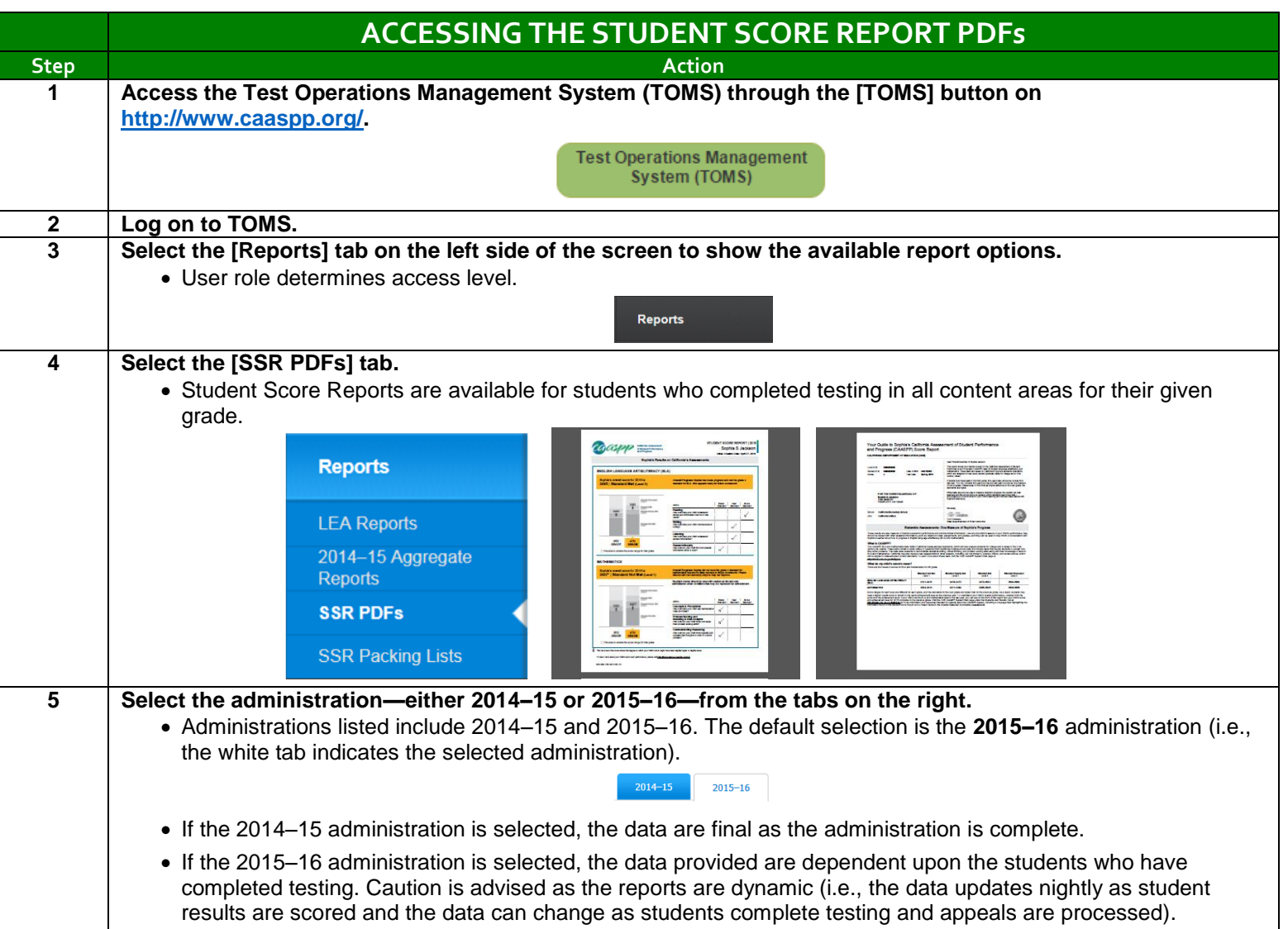

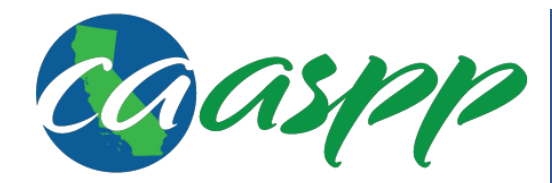

## **Test Operations Management System (TOMS) Downloading Student Score Report PDF Files Quick Start Guide**

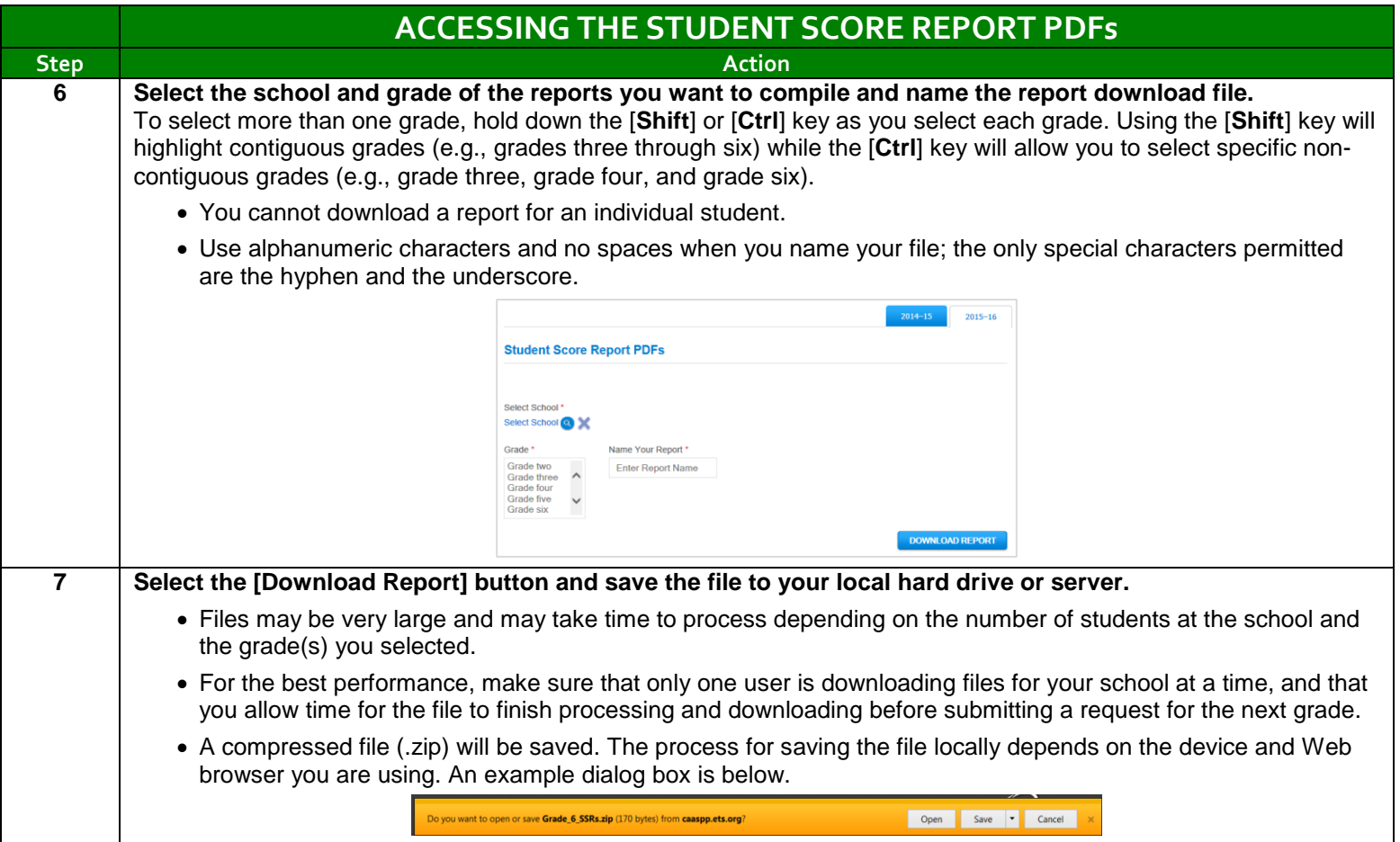

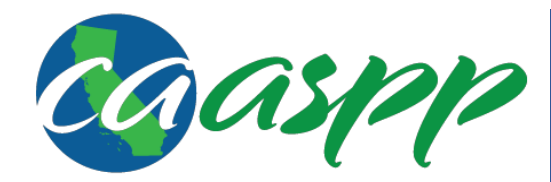

## **Test Operations Management System (TOMS) Downloading Student Score Report PDF Files Quick Start Guide**

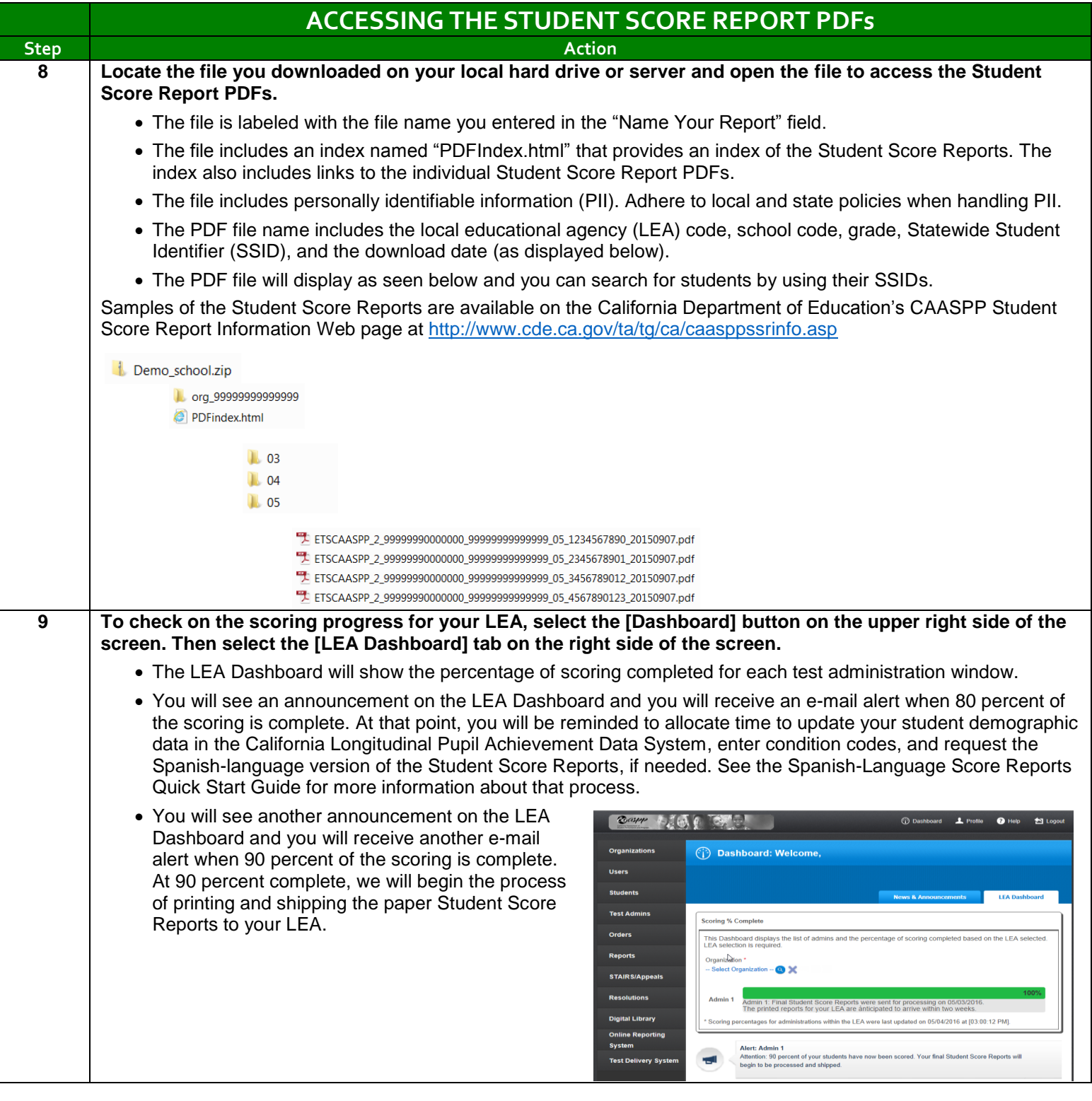